## C Development Environment

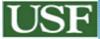

CLUE – C Learning Undergraduate Environment Alessio Gaspar

1

## Life Cycle of a C program Development

Designing Editing Compiling Code Checking **Testing / Debugging** Purifying Profiling & Optimizing Packaging

Your Brain<sup>™</sup> xemacs, vi?! gcc [lint, smash] gdb, gof printf e-fence, valgrind, purify gcov, gprof deb, rpm

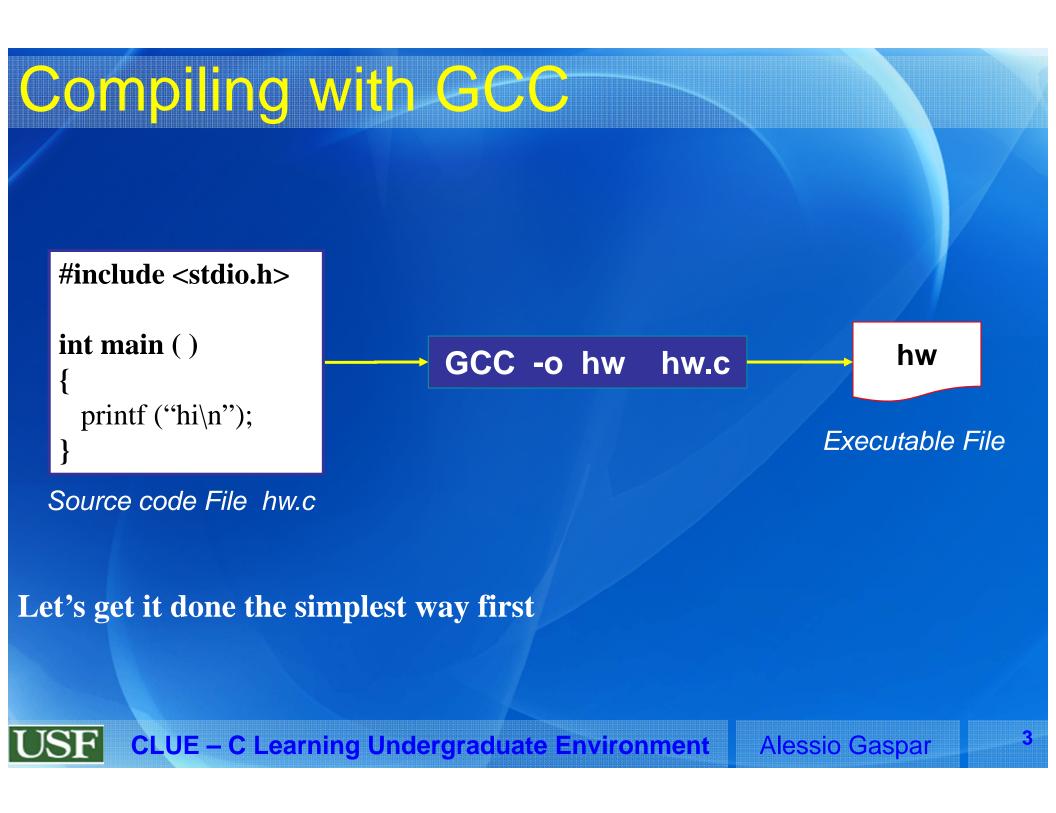

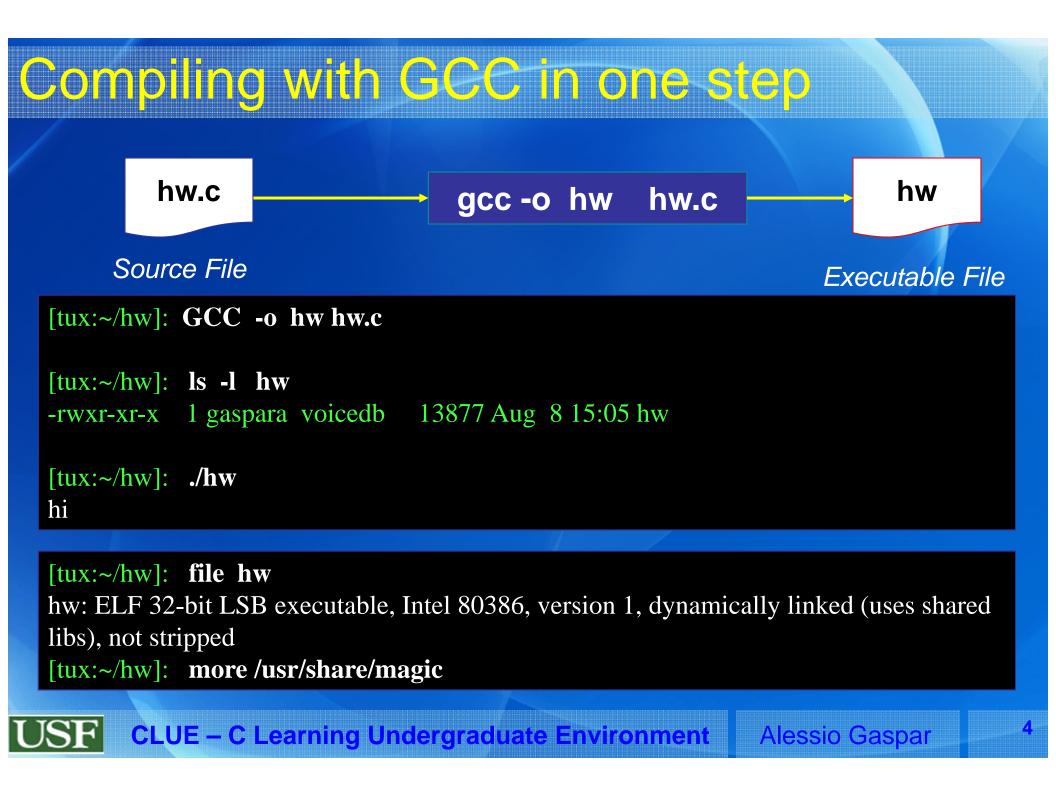

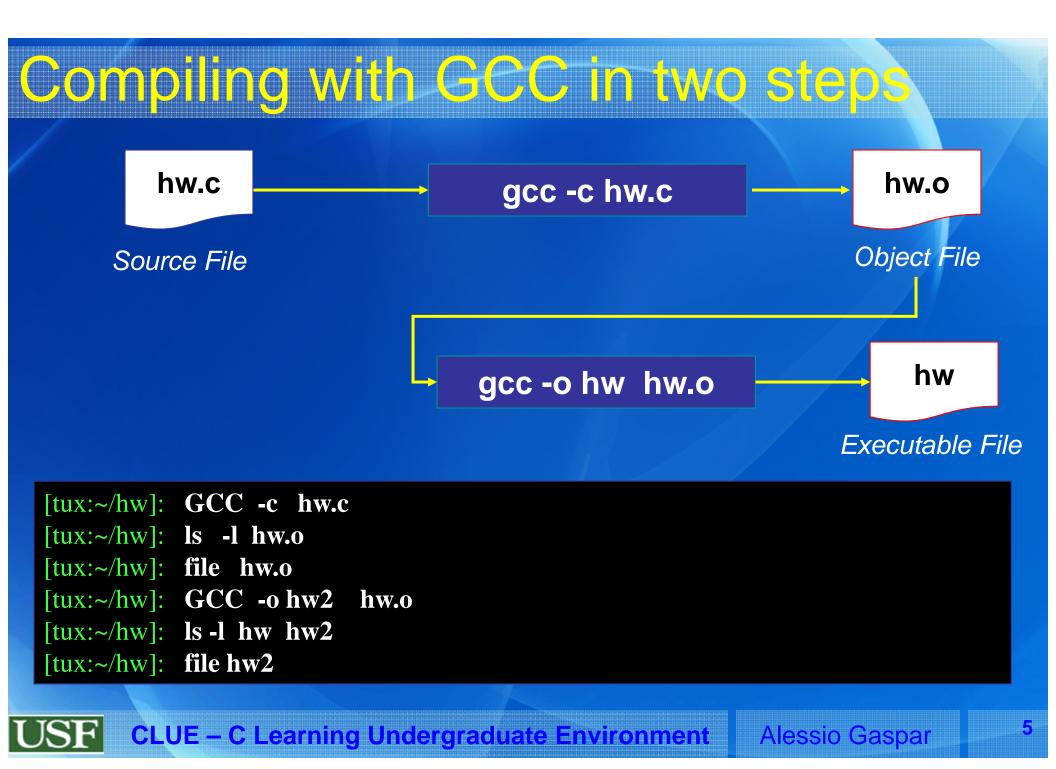

#### What's behind Gec? hw.i hw.c cpp0 Preprocessor Expanded Source File Source File Compiler hw.s ccl asm File Assembler Other User hw.o .o Files as obj File Link Editor / Linker /usr/lib hw Id collect2 Libraries Exec File 6 **CLUE – C Learning Undergraduate Environment Alessio Gaspar**

### Nore Informations about GCC?

# Different Types of Files' Extensions are detailed in man gcc

Similarly, options to stop GCC at any step of the source code processing chain are available
-c Stops after hw.o
-S Stops after hw.s
-E Stops after hw.i

Exec File

hw.i

Expanded

Source File

hw.s

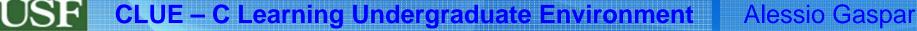

## Precompiling

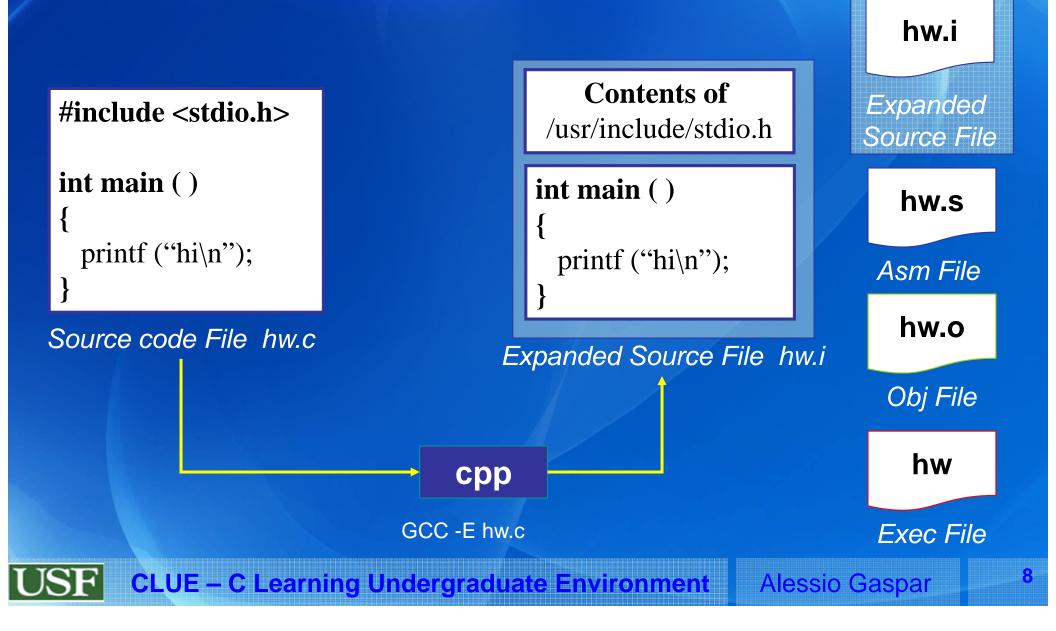

## Compiling

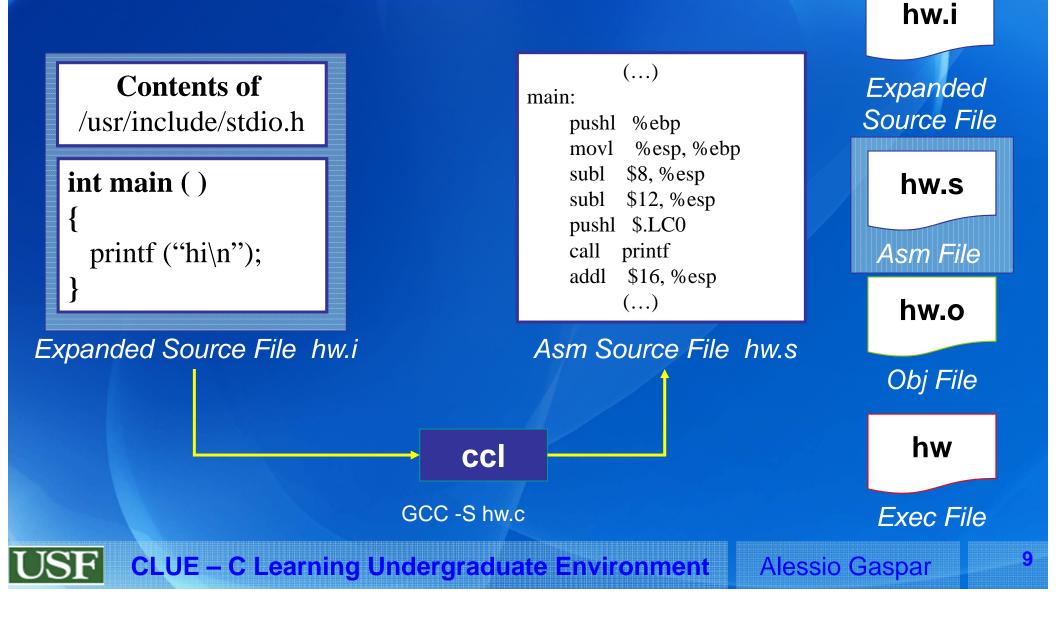

## Assembling

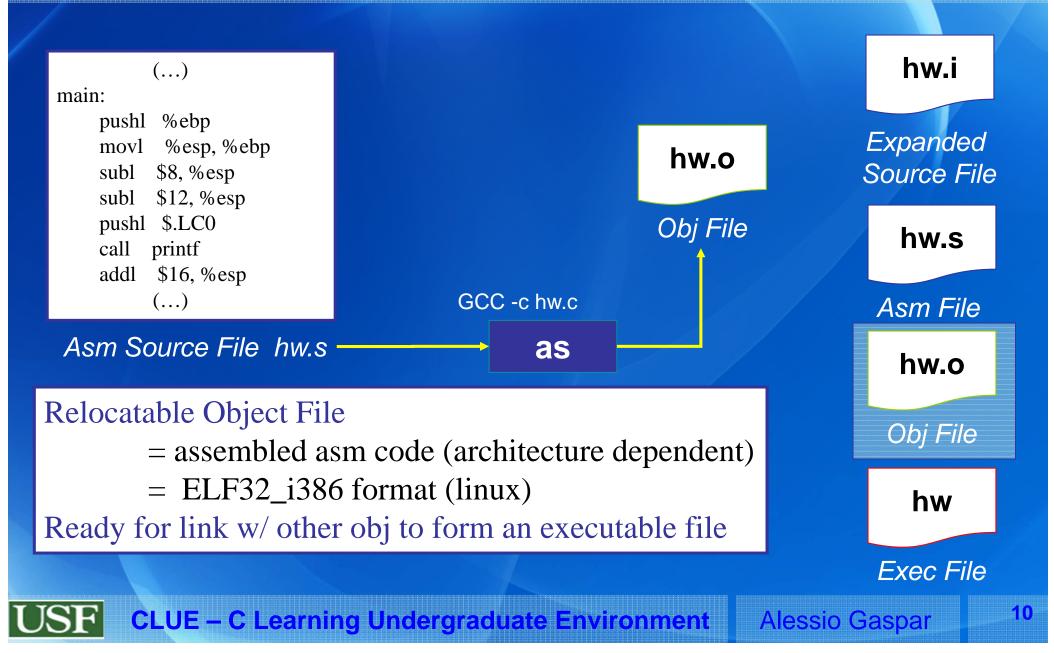

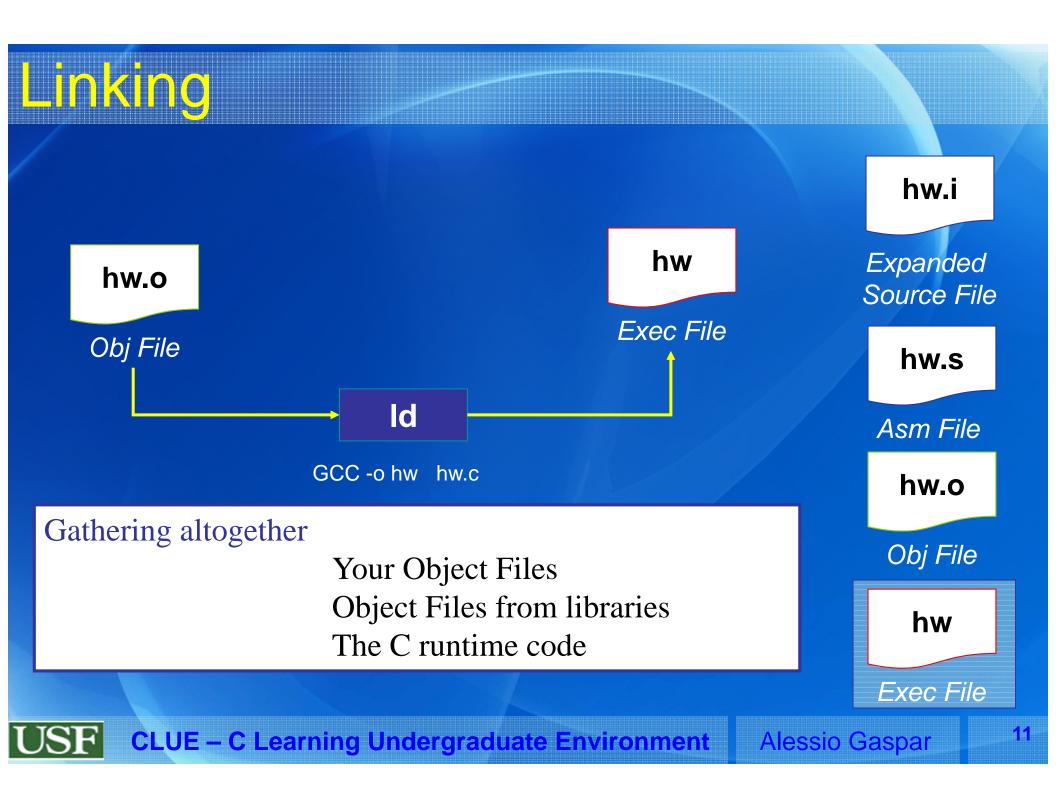

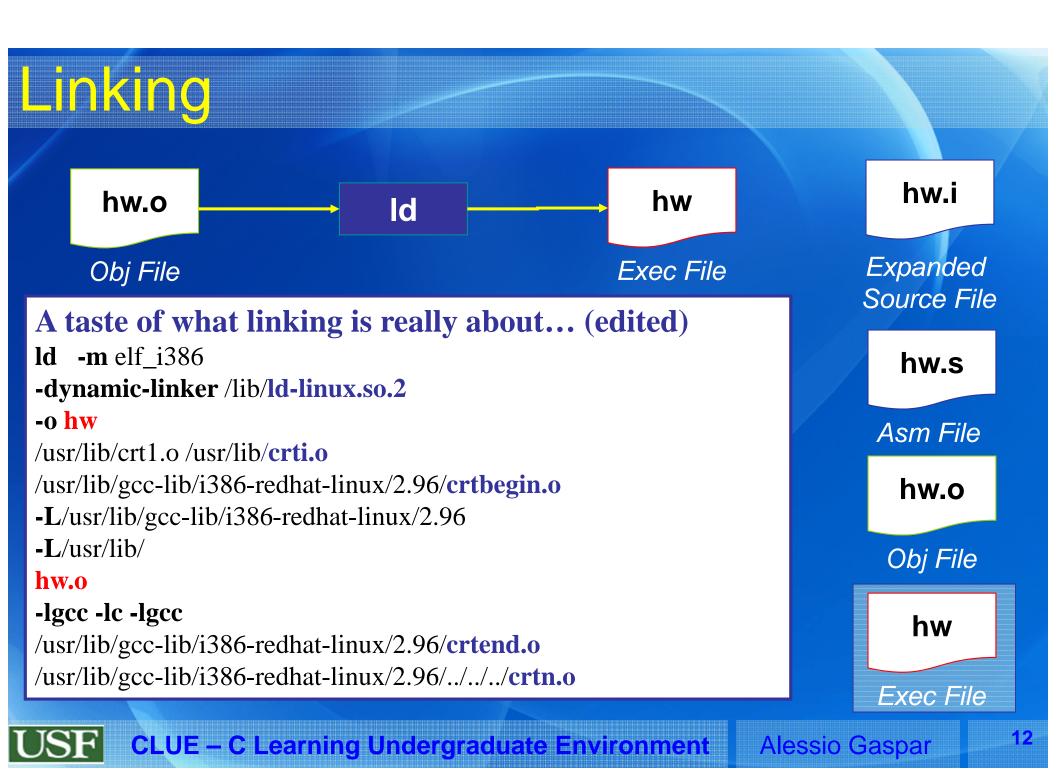

#### Blank Slide...

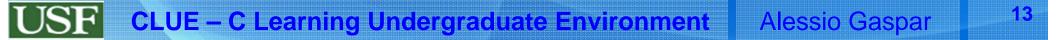